## **Configuration et gestion Proxmox**

## **Cluster**

## **DRBD**

Ne pas oublier que lorsqu'une configuration DRBD est mise en place dans un cluster (c'est à dire réplication live de disques sur deux machines), il faut **activer l'option shared** pour dire a proxmox que ce sont des disques partagés. Sinon la live migration va foirer…

From: <https://wiki.montaigu.io/>- **Alban's Wiki**

Permanent link: **<https://wiki.montaigu.io/doku.php?id=linux:proxmox&rev=1380386407>**

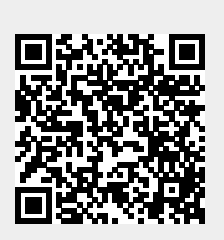

Last update: **2021/04/18 22:24**